# REFERÈNCIA RÀPIDA DE VIM

### Moviments bàsics

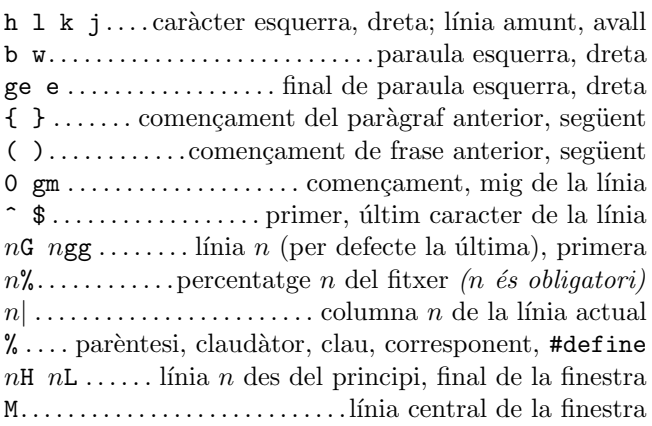

## $\emph{Inserci\'o } \mathcal{B} \emph{ remplaçament}$

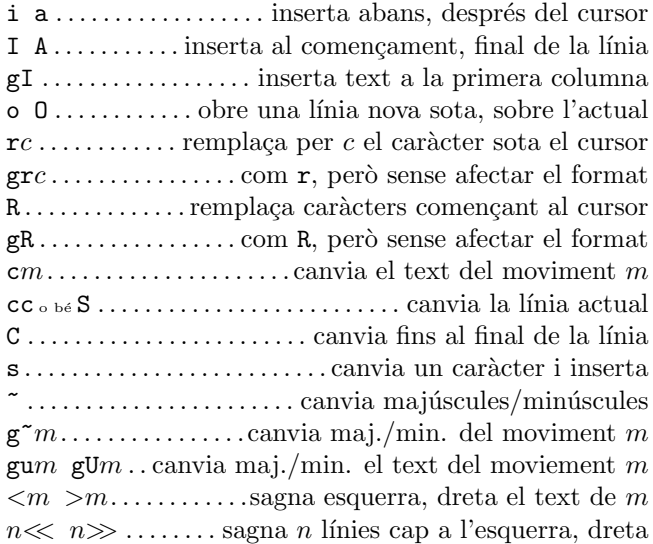

## Supressió

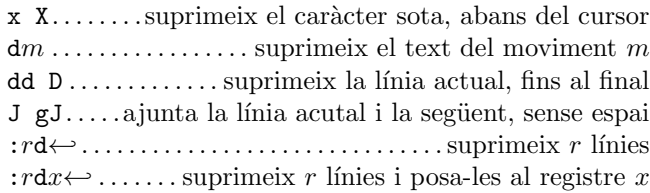

## Mode d'inserció

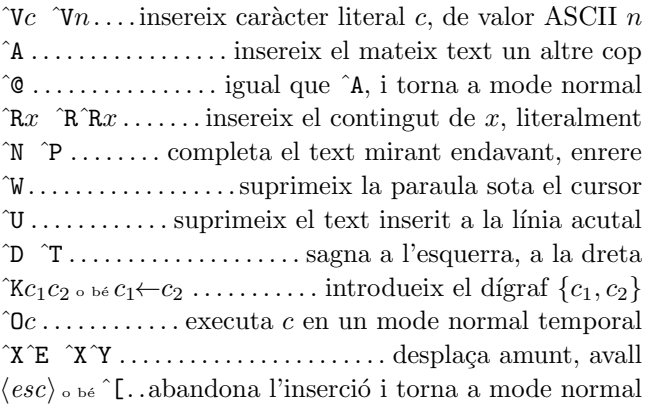

## $C\dot{o}pia$

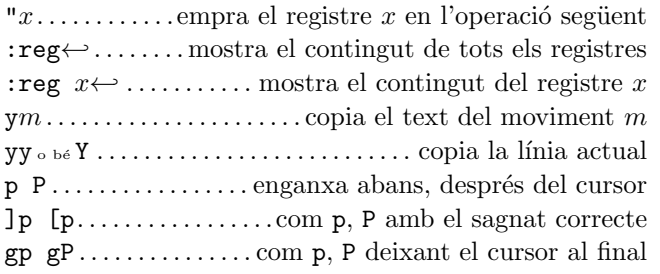

## Inserció avançada

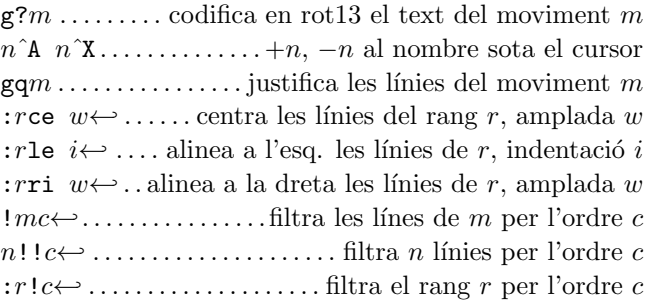

## Mode visual

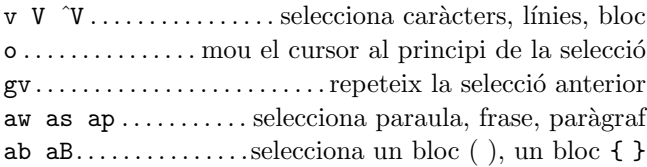

## Desfer, repetició & registres

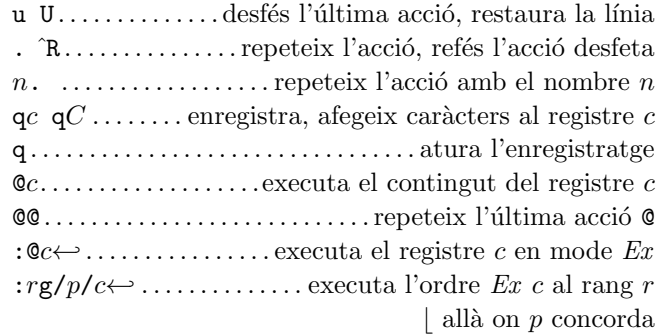

### Moviments avançats

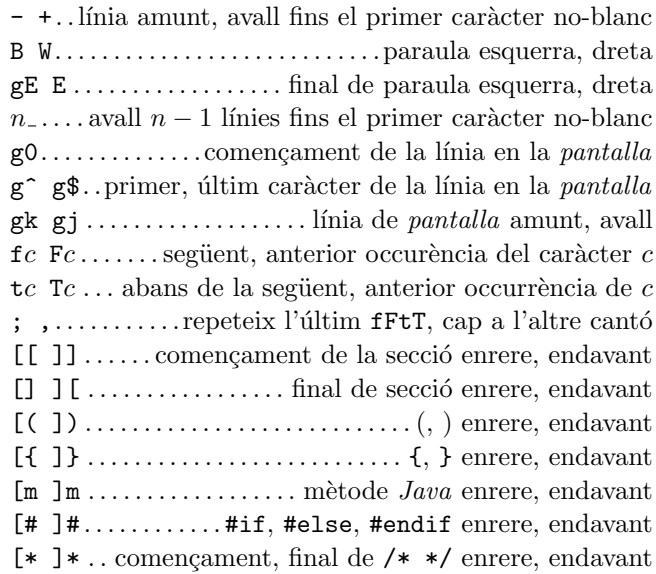

### Cerca & substitució

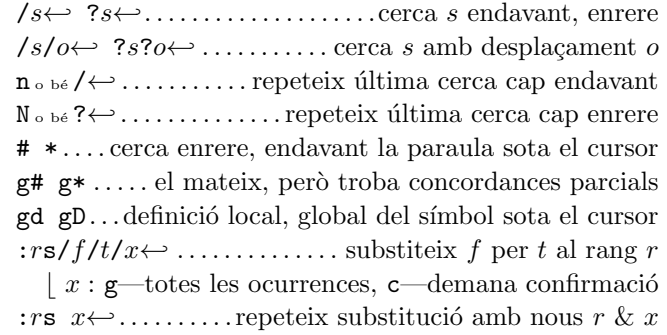

### Caràcters especials a la cerca

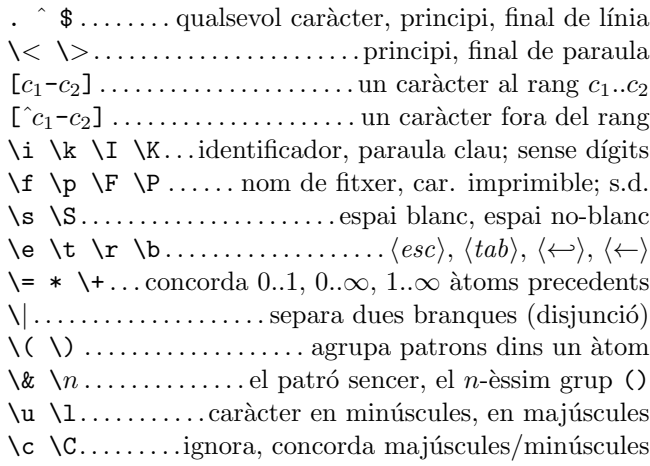

#### Desplaçaments a les ordres de cerca

 $n \circ \varepsilon + n \dots \dots \dots \dots n$  línies cap avall a la columna 1 -n . . . . . . . . . . . . . . . . . . . . . . . n l´ınies amunt a la column 1  $e+n$   $e-n$  ... *n* car. dreta, esq., del final de concordança  $s+n$  s-n ...... n car. dreta, esq., del principi de conc.  $; sc. \ldots, \ldots, \ldots$ executa l'ordre de cerca sc després

#### Marques i moviments

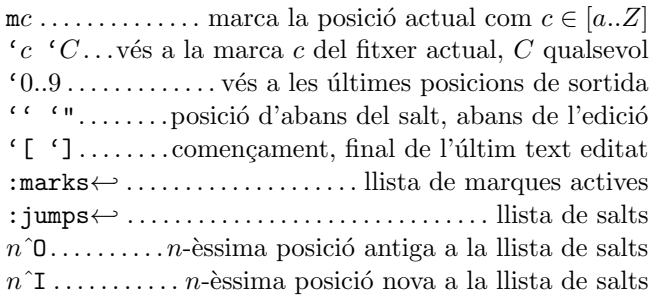

#### Mapatge & abreviatures

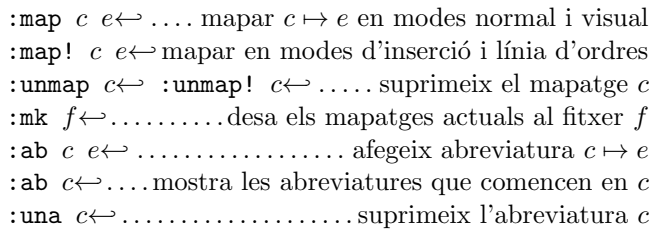

### Tags (etiquetes)

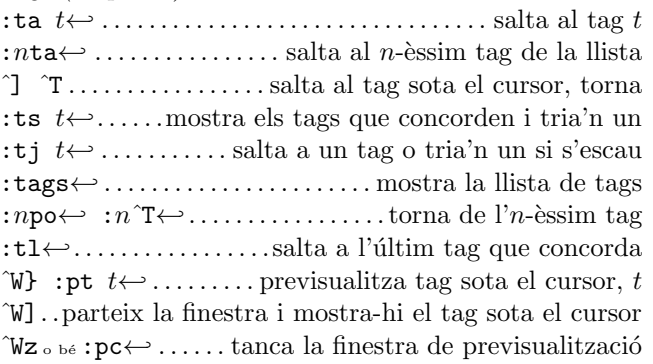

#### $Desplaçament & finestres$

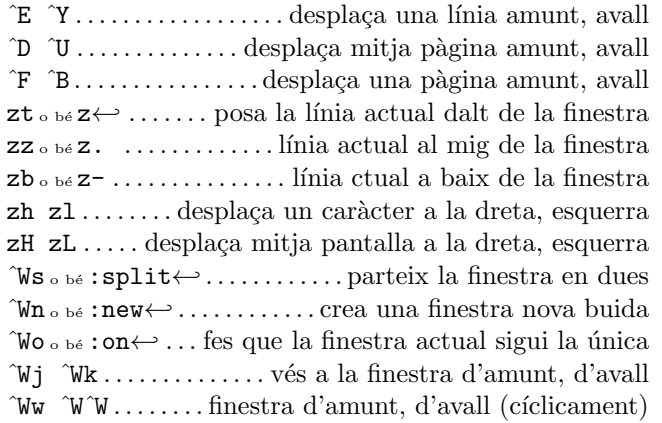

#### Ordres Ex  $(\leftarrow)$

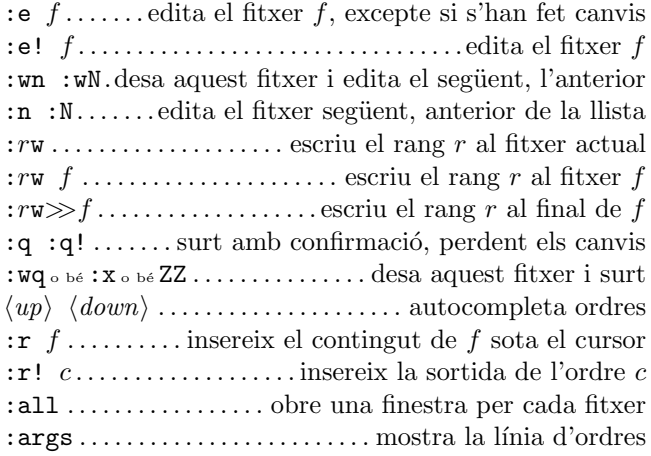

#### Rangs

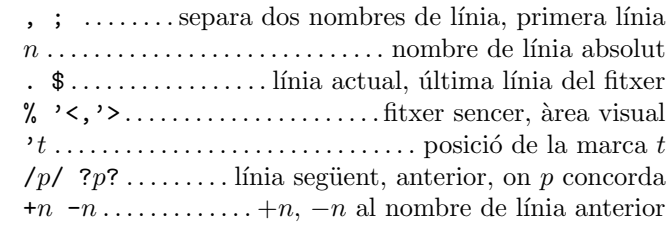

#### Plecs

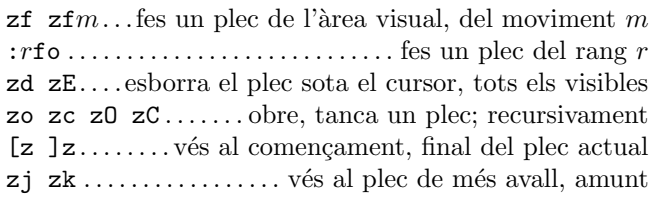

#### $Miscel·lània$

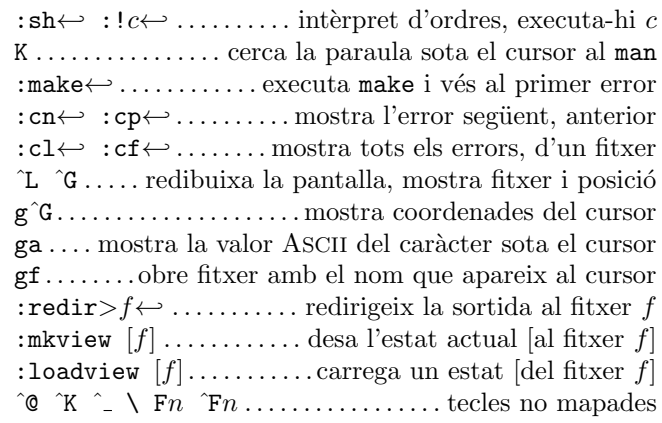

#### Invocaci´o

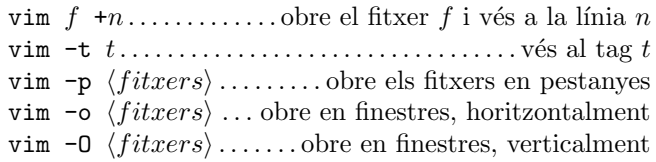

Aquest document es pot distribuir lliurement sota els termes de la llicència pública general GNU — Copyright  $\overline{c}$  2003 Laurent Grégoire  $\langle$ laurent.gregoire@icam.fr $\rangle$  — v1.5 — L'autor no assumeix cap responsabilitat pels errors d'aquest document. L'última versió és a http://tnerual.eriogerg.free.fr/